# **Laboratory 5: PIPPIN – Assembly Programming**

## *Assembly Programming*

Originally, computers were programmed in their binary "Machine" language. Even after human readable programming languages were introduced, some computers (e.g. Digital Equipment Corporation's PDP8) still needed to be

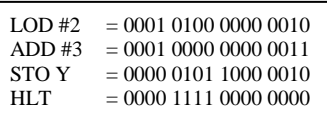

"boot strapped" by entering a sequence of binary instructions into their program memory using switches on the console. This allowed the computer to read binary instructions from a peripheral (Punched tape or later, Magnetic tape) and execute a user's program.

An "Assembly" language makes programing a machine easier by using simple, human readable names for each of the supported executable instructions. More sophisticated "Assemblers" also allow "Macros" that can expand into useful sequences of machine instructions. The output of a Macro Assembler is a "Relocatable Binary" file. The process of building an executable binary file then "Binds" the addresses in the set of Relocatable files to take into account the actual sizes and location of each instruction in the set of files being "Linked" together.

Today most programmers use "Higher level" programming languages whose compilers translate a source file to run on a given machine. Some of these compilers just translate down to an assembly program which then must be run through the "Assembler" and "Linker" to produce the executable binary file.

## *PIPPIN*

#### **The PIPPIN CPU Simulator**

PIPPIN was written a few years ago to help students visualize the machine "Fetch-Execute" cycle. It is a Java Applet that runs in the Java interpreter "Sandbox" (since PIPPIN is not a "signed" applet, the file access mechanisms are blocked and you will need to manually enter your programs and use the "PrintScreen" functions to save images of your programs.) that you start by loading:

#### [cpusim.html](http://doctord.webhop.net/courses/UnH/CS216/Pippin/cpusim.html)

Into your Java enabled Internet Browser.

An Introduction to Using PIPPEN from the original Authors is:

[The+PIPPIN+Machine.pdf](http://doctord.webhop.net/courses/UnH/CS216/Pippin/The+PIPPIN+Machine.pdf)

And a User Manual is:

[PippinGuide.html](http://doctord.webhop.net/courses/UnH/CS216/Pippin/PippinGuide.html)

## **An Example Assembly Program**

I wrote and tested the following PIPPIN assembly program which calculates  $2<sup>n</sup>$  for a range of values  $(1, 2, 4, \ldots, 2^n)$  for you to use as an example in your effort to write and test your own assembly program.

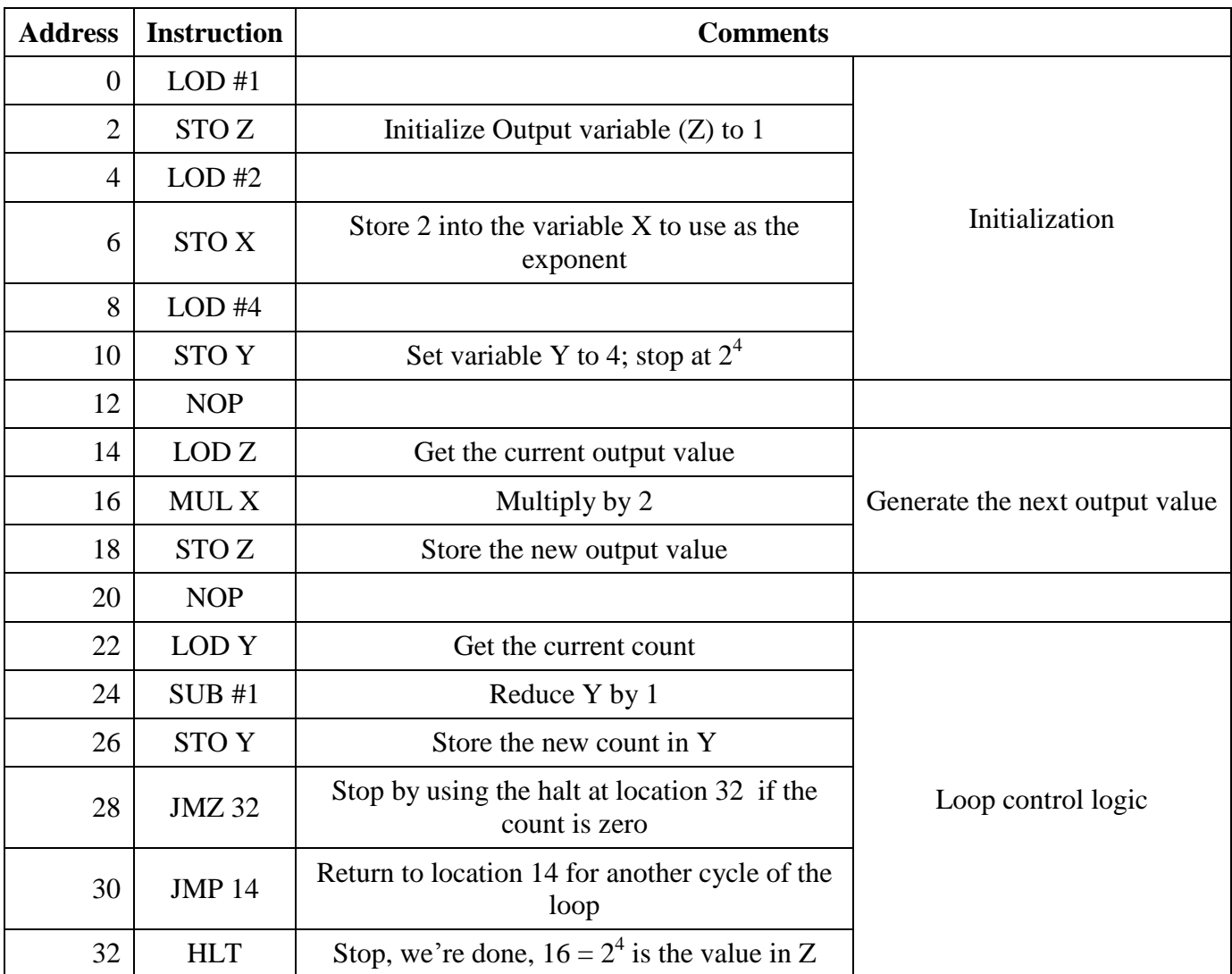

## *Assembly Code Assignment*

Write, test and document one of the following problems in PIPPIN assembler. As there are more of you than there are defined problems, some of you will be writing code to do the same task. **I expect independent work!**

## **1. Distance Travelled**

Calculate the final location for a car that starts in position  $D_0$ , goes  $V_0$  miles/hour and accelerates at a rate of  $A_0$  Miles/Hours<sup>2</sup>. The equation is (if you have forgotten your physics):

$$
D = D_0 + V_0^* t + \frac{1}{2} A^* t^2
$$

#### **2. Prime Numbers**

Calculate the first N prime numbers  $(1, 2, 3, 5, 7, 11, ...)$ 

### **3. Factorials (N!)**

Calculate the first N Factorials (1, 2, 6, 24, 120, 720, …)

## **4. Perfect Squares (N<sup>2</sup> )**

Calculate the first N squares  $(1, 4, 9, 16, 25, 36, ...)$ 

## **5. Binary to Decimal**

Given an eight bit binary number, convert it to its decimal equivalent

### **6. Algebraic Sum**

Calculate the sum of the numbers starting at N<sub>1</sub> through N<sub>2</sub> (N<sub>2</sub> > N<sub>1</sub> test for validity)

#### **7. Geometric Sum**

Calculate the geometric sum:  $W = \sum_{n=1}^{K} a^n$  where a > 1 is a small integer

#### **8. N take k**

Calculate the number of ways you can remove k objects from a basket of N objects. The equation is:

$$
\binom{N}{k} = \frac{N!}{k! * (N-k)!} = \frac{\prod_{(k+1)}^{N} m}{(N-k)!}
$$

K must be less than N (test for validity) and since PIPPIN is slow, keep K small.

## *PIPPIN Laboratory Report*

Your report should include:

- 1. A restatement of the problem your program is computing
- 2. A commented copy of your PIPPIN program and some screen shots of the PIPPIN system executing your program
- 3. Discussion of any difficulties you ran into and your solution
- 4. Your thoughts on the effectiveness of programing in assembly vs a higher level language.